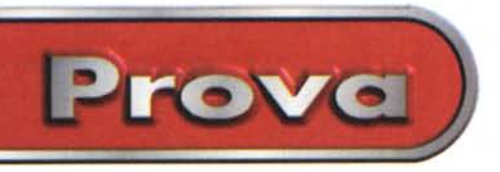

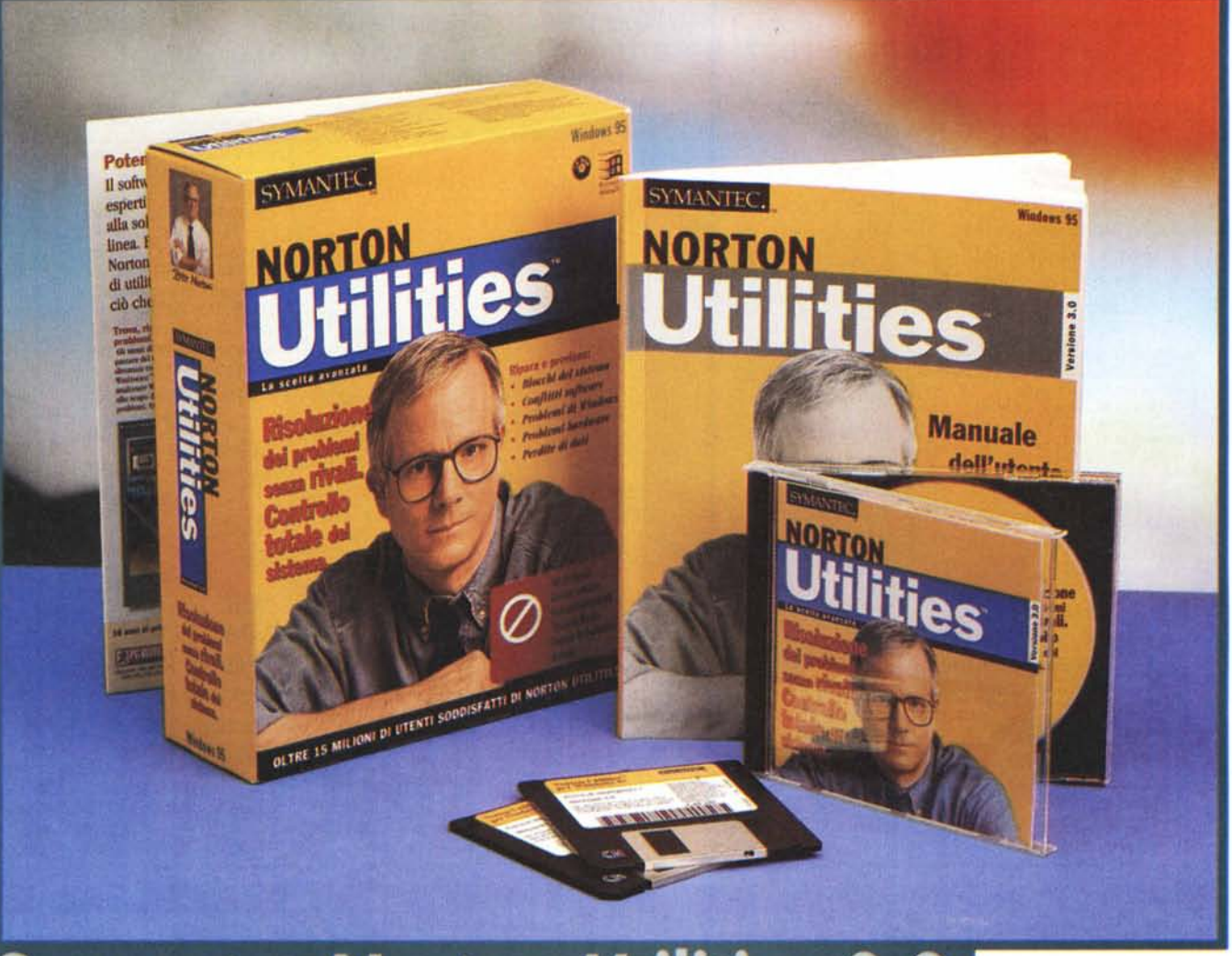

# **Symantec Norton Utilities 3.0** Controllo totale del sistema

*Una dozzina d'anni (di più* e *non di meno) or sono si cominciò a sentir parlare di un curioso pacchetto, in ambito MS-DOS capace di fare cosette mirabili; secondo quanto dicevano i bene informati era capace di salvare utente* e *macchina da situazioni di pericolo che in altri casi avrebbero portato l'utente a sottoporre a eutanasia il suo computer. Le utility di Norton, questo il nome, parevano capaci di tutto, come ridare la luce degli occhi a dischi già duri come un baccalà, recuperare file che avevamo inavvertitamente* e *incoscientemente cancellati* (e *sì che col 005 cancellare qualcosa richiedeva*

*un paio di lauree), controllare le nostre risorse (quelle finanziarie no, sto ancora aspettando qualcuno che ci pensi) interne, eseguire backup, deframmentare dischi* e *così via. La leggenda delle Norton. tout-court così chiamate, raggiunse subito i paesi al di qua dell'oceano,* e, *ovviamente, vox populi volle che la legenda superasse la realtà, assegnando a questa pregevole serie di utility doti* e *potenzialità che mai avrebbe potuto avere (ricordo che a quei tempi una persona di chiese di recuperare un file che stava su un dischetto che aveva smarrito in un viaggio in treno).*

*Le Norton raggiunsero presto anche*

*da noi successo* e *gloria,* e *probabilmente oggi è uno dei pacchetti più venduti al mondo, nelle sue varie versioni destinate anche ad altre piattaforme (ad esempio, la versione per Macintosh è divenuta ormai l'unico rappresentante del mercato, dopo la scomparsa delle utility di Centrai Point, che, oltre tutto, vantavano una presenza sul mercato di più vecchia data). Oggi sono a buon diritto il punto di riferimento dei disordinati, degli smanettoni che smanettano* e *poi non sanno a che santo voltars/~ dei distratti che, con W95 hanno, a loro spese, scoperto come è facile cancellare un documento* o *un programma, dei*

Norton Utilities Versione 3. 0 per W95 e WNT

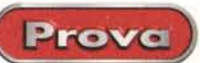

#### Norton Utilities Versione 3, 0 per W95 e WNT

#### Produttore:

Symantec Corp Peter Norton Product Group 10201 Torre Avenue Cupertino, CA 95014

#### Distribuito in Italia da: Symantec s.r.l. Via Abbadese, 40 20124 - Milano Tel. 02/695521

Prezzo: (IVA esclusa)

Lit. 169.000

maniaci che non dormono la notte appena il loro HD appare frammentato dello 0,1%, di coloro che vivono nel terrore che l'amato bene si becchi un virus, anche uno di quelli piccoli piccoli, di chi vuol sapere come mettere una pezza quando la macchina recalcitra e fa tutto tranne quello che noi desideriamo. Ma è anche il mezzo marinaio, la terza mano per chi nonostante tutto fa un uso corretto della sua macchina, senza per questo coprirla con la copertina la sera e spolverarla una volta la settimana.

# **Norton Utilities, guida** e punto di riferimento per ogni utente di PC

Già, le versioni si sono susseguite nel tempo, e Norton è divenuto sempre più insostituibile e raffinato. Quando ho ricevuto il pacchetto per la prova, sinceramente, pensavo più a un aggiornamento che ad altro, sia perché ritenevo che poco ci fosse da aggiungere alla versione precedente, sia perché il manuale utente contenuto all'interno era ancora più sparuto di quello della versione 2. E invece no, si tratta di un pacchetto nuovo, non tanto nella forma e nelle caratteristiche, quanto nelle prestazioni.

Ovviamente non è più pensabile, oggi, che un qualunque pacchetto possa risiedere su floppy.E Norton non fa eccezione alla regola, offrendoci un CD pieno zeppo di materiale utilissimo, di cui avremo modo di parlare appreso. Il pacchetto si affianca alla versione 3.5 per Mac, già presente sul mercato da un po' di tempo e che proviene dalla fusione e integrazione delle utility del vecchio pacchetto 3 con le utility dell'ultima versione di Central Point.

MCmicrocomputer n. 185 - giugno 1998

Il quadro di comando di Norton Utilities. Visibili solo alcuni dei sensori disponibili, in tutto una quarantina, capaci di monitorare una messe elevata di dati e attività della macchina.

Che si tratti di tanta roba, lo dimostra lo spazio necessario per la configurazione; NU, sebbene giri anche su un 486 (e la cosa ci sembra più che ragionevole)

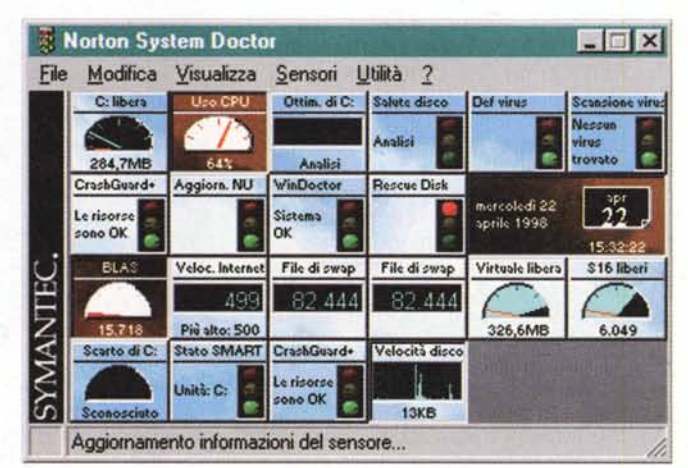

abbisogna di almeno 8 Mb di RAM disponibile (raccomandati 16), il CD-ROM drive, e una quarantina di mega disponibili sulla memoria di massa; gira solo sotto W95 e NT.

Per chi già possiede e ha utilizzato Norton della precedente versione, sarà opportuno subito evidenziare le nuove

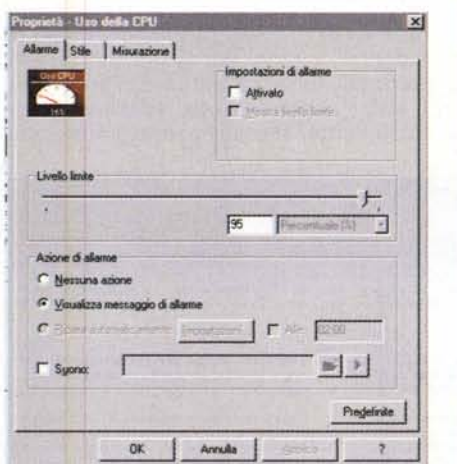

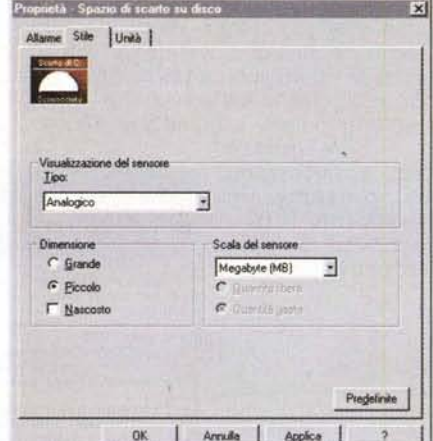

Alcuni esempi di finestre dei vari sensori, con le relative opzioni destinate a gestire i controlli cui gli stessi sono deputati.

me Stile | Misurazione | stazioni di alla Livello lin 372 | Kilobyte (KB) Ξ Annulla

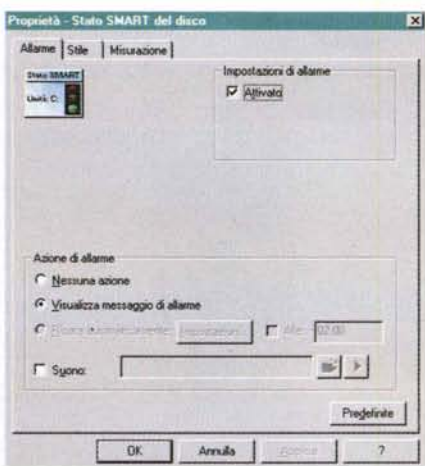

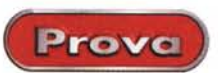

Norton Utilities

caratteristiche del pacchetto: Symantec ha migliorato alcuni ambienti già esistenti, come Norton Utilities Integrator, che fornisce un rapido accesso alle utility, System Doctor che oggi ripara i virus oltre che rilevarli, e Rescue Disk, che oggi supporta nuove periferiche, come le unità lomega Zip o Jaz. riguardo a System Doctor occorre rilevare che oggi la scansione virus è autonoma e può collaborare efficacemente con Norton Antivirus, il più specifico pacchetto finalizzato.

La nuova versione comprende quattro nuovi programmi:

CrashGuard 3.0: si tratta della più aggiornata applicazione capace di recuperare il sistema in caso di inceppamenti o blocchi imprevedibili; notevole il fatto che l'applicazione lavora in background, occupa solo 150 K di memoria e interviene immediatamente quando si determinano situazioni di pericolo, consentendo, nella peggiore delle ipotesi, di salvare il lavoro corrente.

WinDoctor; l'applicazione cerca e ripara errori software capaci di determinare problemi in Windows 95.L'applicazione, che gira in bg e interviene al momento del bisogno, determina anche il grado di riparabilità del problema, e ne può eseguire la sistemazione autonomamente o sotto la guida dell'utente

LiveUpdate Pro; applicazion già presente pressoché tutti pacchetti Symar tec, permette di ac

*Norton* File Compar *che consente di visualiz*zare contemporane. *mente due file e, eventualmente, di filtrare le differenze. Potrebbe essere molto utile, ad esempio, nell'analisi di file sorgente di programmi.*

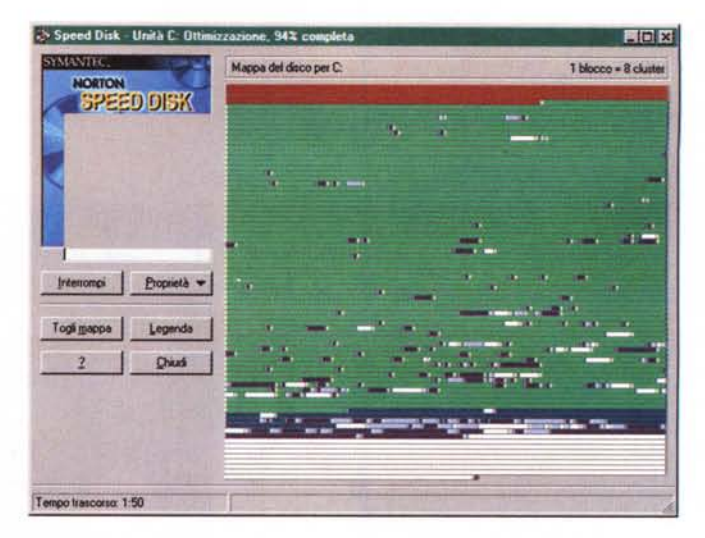

cedere direttamente al sito WWW di Symantec, per recuperare in linea nuove release del software, o tenere sempre aggiornate le definizioni dei virus. LiveUpdate è comunque un pacchetto per così dire jolly, vale a dire che non interviene solo su Utilities, ma riconosce le applicazioni Symantec presenti sull'HD e recupera dal sito WWW tutto quello che di nuovo c'è depositato.

Optimization Wizard ha il compito di ottimizzare il Registro di configurazione e il file di swap di Windows, con gli indubbi vantaggi per la rapidità e l'efficienza di funzionamento dell'ambiente. Il suo funzionamento, assolutamente trasparente, si basa essenzialmente sul-

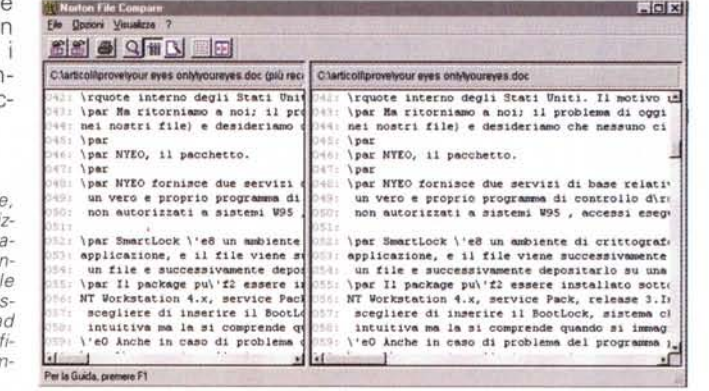

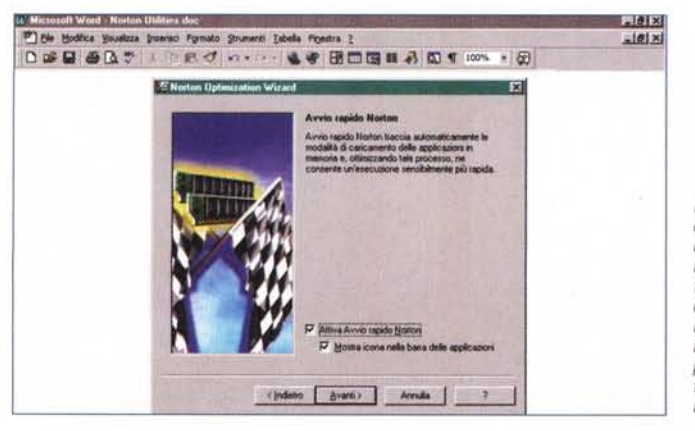

*La finestra di Avvio Rapido di Norton; occorre confessare che gli incrementi di velocità nei tempi di caricamento delle applicazioni, sebbene rilevabili, sono sicuramente inferiori a quelli promessi nel manuale, riferibili , questi, ovviamente a condizioni ideali.*

*Il ben noto Speed Oisk in azione;* è *una delle applicazioni dell'ambiente più vecchie e collaudate, anche se non fa molto di più dell'utility di sistema operativo.*

la fornitura di risorse di memoria necessarie per il più corretto funzionamento del pro- ~ gramma

Avvio Rapido; piccola applica-

zione di pregevole qualità, rende più veloce il caricamento di tutti i programmi; attivato dal Wizard di ottimizzazione, funziona anch' esso automaticamente in background, non richiede alcuna configurazione e può accelerare il caricamento delle applicazioni anche del 50%. Purtroppo questa stima, almeno nella prova eseguita, si è dimostrata piuttosto ottimistica.

### **La struttura di Norton Utilities**

L'ambiente di funzionamento di Norton Utilities si articola essenzialmente in quattro aree di intervento, che sovente collaborano insieme per un più accurato risultato. Il tutto viene ottenuto attraverso l'uso di una ventina di applicazioni principali che fanno capo a quattro aree funzionali principali. Occorre precisare che ognuna di queste aree accoglie applicazioni di uso e interesse generale, accanto ad alcune specifiche e riservate a utenti dotati di una maggiore conoscenza della macchina; ciononostante è importante far notare che non è necessaria alcuna conoscenza tecnica per utilizzare questo pacchetto e per sfruttarne al massimo risorse e qualità.

La prima grande area di interesse di Norton è quella della gestione dei problemi.ln questo ambiente collaborano cinque preziose utility; la prima, Win-Doctor, affronta i problemi giornalieri che affliggono l'utenza Windows, attraverso una paziente opera di diagnosi e riparazione di piccoli errori che puntualmente si verificano nell'uso quotidiano integrato di sistema operativo e programmi applicativi.Questi problemi vanno da configurazioni hardware errate o rovinate da crash di sistema precedenti, conflitti di gestione di software concorrenti o semplicemente contemporaneamente residenti in memoria, errori e incongruenze nel registro di configurazione, file ormai senza patria, erranti nelle memorie di massa e residui di installazioni eliminate o mal riuscite, documen-

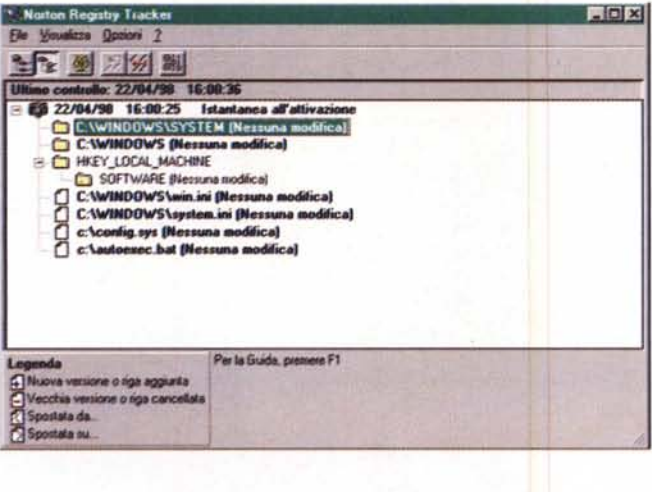

Il tracker di Registri di Windows, con la cronologia delle operazioni eseguite. L'ambiente lavora su "Istantanee", vale a dire su verifiche al volo dei dati, che vengono "fissati" al momento del lancio del programma. L'ambiente è personalizzabile secondo numerose opzioni, particolarmente utili in mano a chi conosce bene cosa sta manipolando.

ti abortiti da crash di sistema o da mancanza improvvisa di alimentazione. Win-Doctor, con la collaborazione di System-Doctor e DiskDoctor (di cui parleremo tra poco) consente di prevenire e, nel caso, di risolvere questi problemi, sovente con un semplice click del mouse, o, in numerosi casi, senza che neppure l'utente se ne accorga.

DiskDoctor è il degno compagno del precedente; pacchetto già ben noto all'utenza Norton, ha il compito dichiarato di tenere a balia le nostre periferiche di memoria d massa. Oltre a controllare le strutture logiche del disco, come le directory, i record di avvio, le tabelle di allocazione dei file, Doctor eseque alla fine del suo intervento un test di integrità della superficie del disco. Esso può essere lanciato alla bisogna, o configurato per funzionare automaticamente in background.

CrashGuard è una preziosa utility che mette al riparo da perdite di dati in caso di blocco di sistema. Quante volte è successo che, battendo un testo, la macchina si è improvvisamente "congelata" a causa di un conflitto interno, vai a vedere quale poi è. In questo caso CrashGuard interviene immediatamente, intercettando non solo i guasti, ma sovente anche le cause, e, in ogni caso, consentendo di riprendere sovente il lavoro o, in ultima analisi di riavviare il sistema non prima di aver salvato i dati finora inseriti.

Prevenire è meglio che curare, anche nel mondo del bit. E Norton offre un ambiente completo che più o meno automaticamente tiene sotto controllo le attività del sistema, intervenendo quando si verificano situazioni critiche, prima che queste divengano problemi gravi e sovente irreparabili. Al mantenimento di un ambiente sano intervengono cinque applicazioni, che permettono di intervenire quando le cose, come si suol dire si mettono male. Il System Doctor è, ancora una volta, il regista della sezio-

ne, rilevando, come al solito, potenziali problemi nella gestione del disco del sistema, evitando che si verifichino situazioni critiche, e controllando continuamente i "segnali vitali" di varie parti della macchina, ivi compresi la gestione del disco e l'attività della CPU, lo stato fisico del disco, la velocità della rete, lo stato di connessione delle porte, i tempi di accesso a Internet, le condizioni vitali anche nei confronti dei virus, e così via. Se Doctor verifica una condizione di allarme predefinita (immaginiamo ad esempio riduzione critica della RAM) interviene raccomandando l'azione da intraprendere o, se lo si preferisce, correggendo automaticamente il problema. In questa ottica NU aggiunge un'ulteriore protezione consentendo il recupero dei dati cancellati (protezione Norton del Cestino), in prima istanza e, in casi ancora più gravi, di "risvegliare" una memoria di massa danneggiata, a prima vista, in modo irreparabile. Rescue Disk, un'applicazione ad hoc presente fin dalla prima versione, registra una copia dei file di avvio del sistema, dei dati CMOS, delle informazioni di partizione del disco, della struttura della directory e così via. LA creazione di un set di dischi di soccorso garantisce la soluzione di un'ampia varietà di problemi; questa unità di soccorso, vera scialuppa di salvataggio di un Titanic che affonda, memorizza gli elementi di recupero su un removibile, su dischi floppy, su un'altra unità di rete. La stessa applicazione esegue un controllo periodico delle condizioni di lavoro, permette di riavviare la macchina in modalità DOS da cui poi riparare l'ambiente e, cosa certo non peregrina, verifica l'attualità delle informazioni sull'unità di recupero, invitando l'utente ad aggiornare il set di sopravvivenza quando ce ne sia bisogno.

Altra interessante utility è Image, un'applicazione che crea una "immagine" del disco, capace di garantire il recupero completo dalla cancellazione accidentale di una cartella o di un file. Scopo di Image è quello di creare una copia della configurazione delle informazioni critiche del disco (record d avvio, tabelle di allocazione dei file, dati della directory radice). Il programma DOS di Norton, Unformat, usa queste informazioni per ripristinare un disco danneqgiato o formattato accidentalmente. Image è a sua volta monitorato dal solito Doctor, che controlla costantemente l'età dei file immagine e li aggiorna automaticamente quando necessario. Valido collaboratore di tale ambiente è il Registry Tracker, che tiene sotto controllo le modifiche ai dati di configurazione e ai file di avvio critici della macchina (file di registro e file. INI di Windows)

Annulla

Prova

E infine non mancano alcuni accessori forse non vitali, ma certamente utili al momento opportuno; System Information crea un inventario completo della componentistica del sistema, dalla CPU fino alle periferiche. L'applicazione permette anche di testare, in tempo reale, l'efficienza e lo stato d'uso di parti del sistema, come rapidità di connessioni Internet o attività della CPU, tempi di accesso alle periferiche e caratteristiche fisiche e logiche di dischi e partizioni, comparazioni di velocità delle applicazioni tra computer diversi e così via. E, ancora, per gli esperti, Norton Registry Editor ci fa superare la porta dell'interfaccia del sistema operativo per accedere direttamente al registro di Windows, al record di configurazione delle impostazioni hardware, software e personali di modificare mettere a punto aree inaccessibili dalla normale interfaccia; infine, già ne abbiamo accennato, la disponibilità della applicazione LiveUpdate garantisce che i nostri pacchetti Symantec (non solo NU) siano costantemente aggiornati all'ultima versione. Infine, NU mette ancora a disposizione alcuni programmi di utility specifici per DOS, tra cui un utilissimo editor di settore.

#### postazioni di Norton Registry Tracker  $\vert x \vert$ Traccia automatica Visualizza File di testo | File di dati | Catelle | Chiavi di registro |  $\nabla$  Mostra solo file cambiati nella vista delle istantanee **Martin** Registro delle istantanee **V** Deltagli  $\sqrt{2}$  and  $\nu$  in | 21.<br>and the stations | 1.5 255 151 u Pa W<br>Contrast un crescent  $\nabla$  Legenda IN THE LOCAL HUCHARD<br>HANS TAAST PH 72.4. . Vidal

OK

Norton Utilities Versione 3. 0 per W95 e WNT

MCmicrocomputer n. 185 - giugno 1998

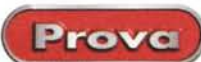

Norton Utilities Versione 3. 0 per W95 e WNT

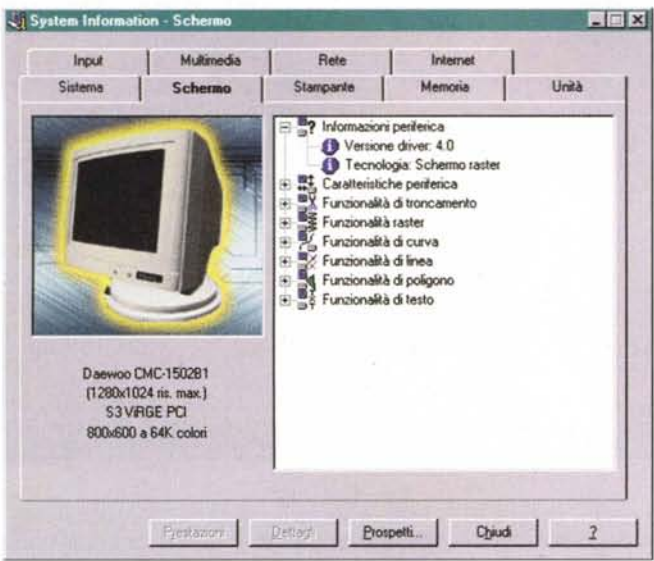

Il System Information Center in azione: l'ambiente è capace di rilevare le caratteristiche più complete del sistema in uso, come si può vedere dalle immagini.

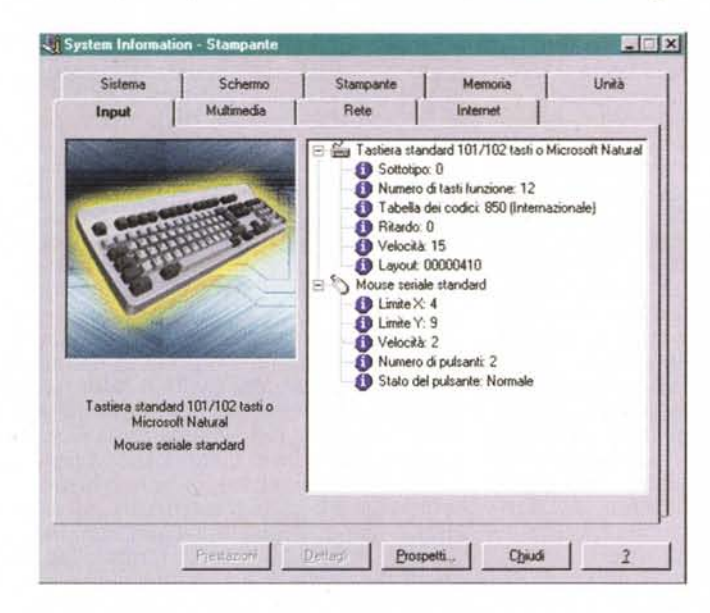

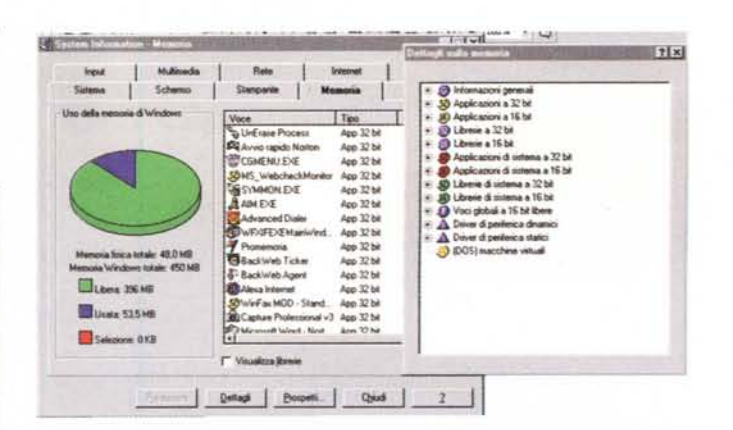

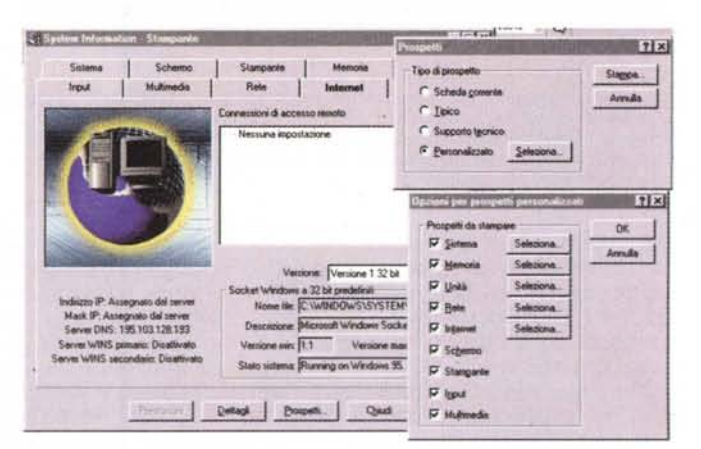

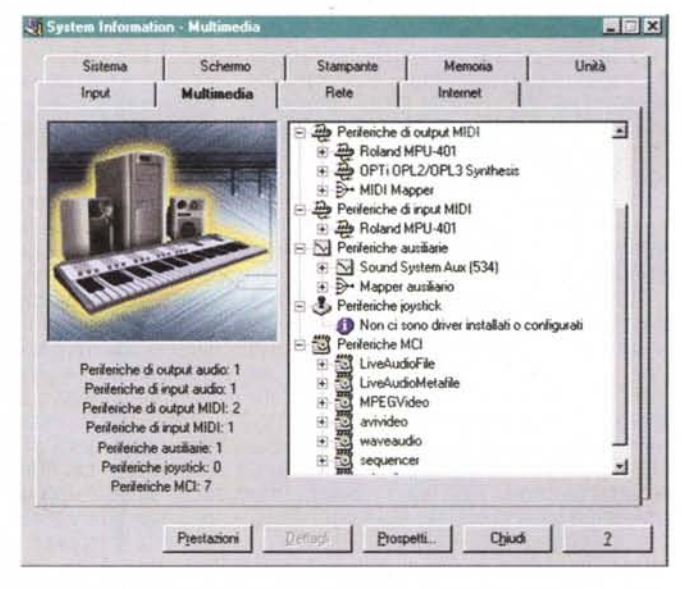

## Come si usa Norton **Utilities**

Semplice, nella maggior parte dei casi NU non si usa, nel senso che fa quasi tutto lui. Una volta installato, l'ambiente gestisce autonomamente la maggior parte dei servizi, evidenziando, in caso di bisogno, messaggi attraverso una discreta finestrina che compare alla base del monitor e suggerendo le operazioni da compiere o, magari, chiedendo di essere incaricato di provvedere da solo alle necessità. Il manuale, piccolo ma completamente esauriente, è intelligentemente diviso in capitoli, di importanza

decrescente in funzione dei problemi che occorre affron-

tare. Si va da una prima linea di difesa. nei casi più gravi, fino alla diagnosi e alla riparazione di problemi man mano sempre minori, dalla rimozione o riparazione di collegamenti perduti, al recupero di file di registro rovinati o cancellati, all'eliminazione di virus, all'aumento delle prestazioni della macchina. Queste ultime possono notevolmente ridursi nel corso del tempo per una serie di motivi, legati quasi sempre all'uso della macchina. A parte la frammentazione del disco frutto di cancellazioni e reinstallazioni che inevitabilmente si sussequono continuamente, altre sono le aree su cui è possibile intervenire per migliorare, anche notevolmente, le prestazioni complessive dell'ambiente. Ad esempio sovente il file di swap (uno speciale file su disco che crea memoria aggiuntiva di deposito temporaneo, in cui i programmi depositano e prelevano frammenti del codice in maniera rapida e continua) varia continuamente le sue dimensioni in funzione del tipo e del numero di file che vengono caricati in memoria; questa operazione può creare frammentazioni talora disordinate nel di-

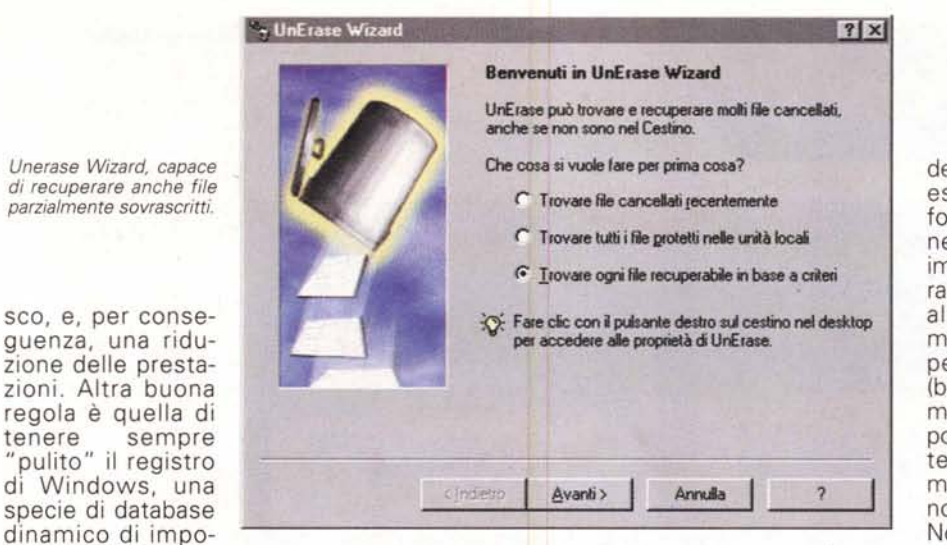

nee, e ne decide la sorte. Inoltre rileva continuamente anche i file della memoria di massa che da troppo tempo non sono stati più utilizzati, e li propone per una compressione, per un'eliminazione, o per uno spostamento su una memoria di massa esterna.

Un'amplissima parte del manuale è

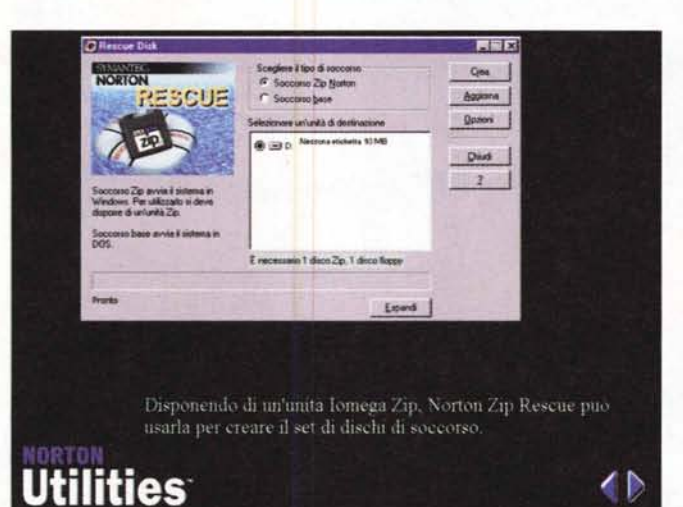

**BER** Diagnos **NORTON DISK DOCTOR** Opgani **Beisfen** Seleziona unità da diagno **ED A Unnoversity** Prope E C Datos 11908 Opud D all D Direct thing Ora fai che su Diagnosi. **Utilities** 

*Il piacevole tutorial offerto con il package, che illustra solo alcune delle potenzialità (le più utili e usate) dell'ambiente.*

Norton Utilities

dedicata alle tecniche di recupero, siano esse dedicate al ripristino di un disco formattato per sbaglio, a una riparazione di una memoria di massa divenuta improvvisamente inaccessibile, alla riparazione di problematiche dell'hardware, alla riconfigurazione completa della macchina, al ripristino dei dati di avvio, perfino al recupero di file sovrascritti (beh, quando proprio le cose si mettono male, poco è meglio di niente). E' impossibile, e inutile, qui descrivere le attente procedure da seguire (all'argomento sono dedicate cinquanta delle novanta pagine della guida utente) ma Norton offre praticamente tutti i mezzi per cavarsela anche nelle situazioni più disastrose, ovviamente a patto che almeno l'utenza non professionale abbia l'umiltà di leggere attentamente il manuale, chiaro peraltro, prima di intraprendere operazioni alla garibaldina.

Prova

### **Conclusioni**

Norton Utilities è il pacchetto più completo e professionale (il solo vero concorrente è Nuts&Bolts, un po' meno costoso, ma con prestazioni più ridotte) per il recupero, la manutenzione, la prevenzione e il mantenimento delle prestazioni del nostro PC. La lunghissima presenza ha consentito di affinare, con pazienza e tenacia sia le prestazioni che l'interfaccia, e questa nuova versione si arricchisce di ulteriori potenzialità separando, correttamente, ancora di più l'ambiente di gestione ordinaria, per così dire, da quello di accesso e intervento avanzato, in cui conviene addentrarsi solo se si è coscienti di quello che si sta facendo e su che cosa si sta intervenendo. Con grande oculatezza i progettisti hanno reso tale secondo ambiente di più difficile accesso e, riteniamo volutamente, con un'interfaccia meno gradevole e immediata del precedente, probabilmente per scoraggiare l'utente occasionale o il visitatore involontario.

Ciononostante occorre precisare che a questa seconda area (un po' come alla seconda Fondazione di Asimov) è ben difficile che ci si debba arrivare. Le utilitya disposizione nella prima e il continuo e costante monitoraggio del sistema da parte delle applicazioni principali garantisce la pressoché completa protezione della macchina (certo se gettate la CPU dalla terrazza non c'è Peter Norton che tenga, a meno che non si trovi a passare in quel momento sotto casa). Occorrerà solo un poco abituarsi ai talvolta imprevedibili messaggi che compaiono durante l'uso della macchina, , ma in fondo, è fatto per il nostro bene, non vi pare?

MG

stazioni del sistema

za continuamente i dati del registro di Windows, per garantire un preciso indirizzamento nelle operazioni di richiamo dei programmi e delle applicazioni. Infine la continua necessità di spazio sull'HD porta, prima o poi, a ritrovarsi stretti anche su memorie di massa che, a prima vista, ci parevano addirittura esorbitanti. Space Wizard localizza rapidamente i file temporanei e quelli memorizzati in cartelle tempora-

operativo e delle applicazioni che girano sotto di esso. Le solite operazioni di installazione-disinstallazione e la stessa attività del SO possono creare in questo file un notevole disordine, con il solito risultato sulle prestazioni. Norton Optimization Wizard imposta una dimensione minima per il file di swap e riorganiz-